[Validate](http://documents.westpecos.com/to.php?q=Validate Xsd To Xml) Xsd To Xml >[>>>CLICK](http://documents.westpecos.com/to.php?q=Validate Xsd To Xml) HERE<<<

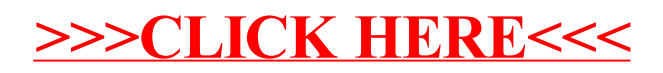